## **Problem Wk.7.1.2: Look up an entry in an alist.**

Now, you should implement the procedure  $l_{\text{ookup}(al, k)}$ , where al is an association list and  $k$  is a key.

If there is an entry with key k it should return **the two-element list containing the**  key and the value, otherwise it should return None. (Remember that the Python shell doesn't print None when it is the result of evaluating an expression, so don't be surprised if you try a failed lookup and no result gets printed out.)

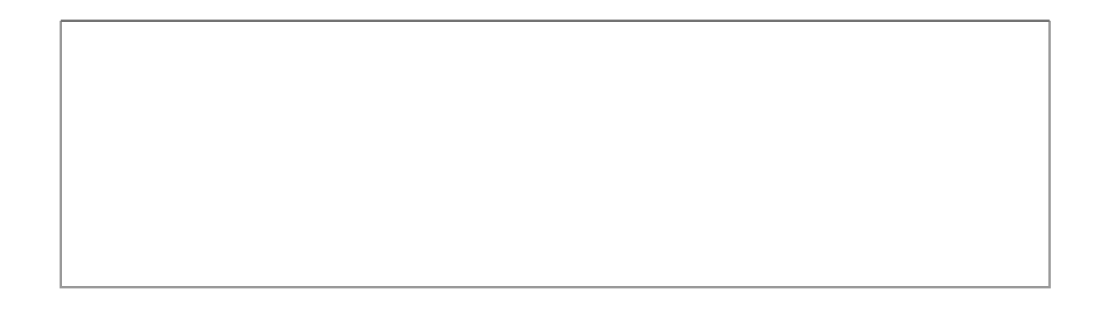

MIT OpenCourseWare <http://ocw.mit.edu>

6.01SC Introduction to Electrical Engineering and Computer Science Spring 2011

For information about citing these materials or our Terms of Use, visit:<http://ocw.mit.edu/terms>.